# Build Your Showcase

Version 4

# How To Build Your Showcase - logo, images and Helix tags

To start editing your Showcase click the [ Edit Stand ] button in the top right of your Showcase header bar. Representatives must login to the platform first, and then be added to the Showcase by an admin to update content.

|        | connective                                                                         | <b>A</b> Dashboard       | Agenda My Event                | The Hub           | Attendees           |
|--------|------------------------------------------------------------------------------------|--------------------------|--------------------------------|-------------------|---------------------|
|        | ack to Stand<br>Jsiness Leaders                                                    |                          |                                |                   |                     |
|        |                                                                                    |                          | Ba                             | ck to Stand       |                     |
|        | Choose Helix Interests Up to 4                                                     |                          | About Us Header                |                   |                     |
|        | North America Europe Risk<br>Past Learning Panel Disc<br>Presentation Product Demo |                          | About us header                |                   |                     |
| Agenda |                                                                                    |                          | About Us Charater limit 620    |                   |                     |
| A      | Strategy Cat                                                                       | - 1                      | Leaders in business.           |                   |                     |
|        | Logo PNG 5mb                                                                       |                          |                                |                   |                     |
|        | Sponsor<br>Logo                                                                    | Î                        | Website URL Charater limit 620 | 0                 |                     |
|        | Background PNG 5mb                                                                 |                          | https://informaconnect.com/    | 8                 |                     |
|        |                                                                                    | G<br>ī                   | Social Links                   |                   |                     |
|        | Update                                                                             | lmages                   | https://www.instagram.com/ir   | nform https://www | ı.linkedin.com/comp |
|        |                                                                                    | - 1                      | https://twitter.com/informaco  | nnect https://www |                     |
|        |                                                                                    |                          |                                |                   | Update About        |
|        | Downloads PDF                                                                      |                          |                                |                   |                     |
|        |                                                                                    |                          |                                | ۵<br>آ            |                     |
|        | Title Max 74 characters                                                            |                          | Title Max 74 characters        |                   | Title               |
|        | Brochure                                                                           |                          | Whitepaper                     |                   | R                   |
|        | About Download Max 146 charact                                                     | ers                      | About Download Max 14          | 16 characters     | Abo                 |
|        |                                                                                    |                          |                                |                   |                     |
|        |                                                                                    |                          |                                |                   |                     |
|        |                                                                                    |                          |                                |                   |                     |
|        | Next Showcase Demo<br>Time Tit                                                     | le Of Demo               |                                |                   |                     |
|        |                                                                                    | Maximise your Digital En | gagement                       |                   | 6                   |
|        |                                                                                    |                          |                                |                   |                     |
|        |                                                                                    |                          |                                |                   |                     |

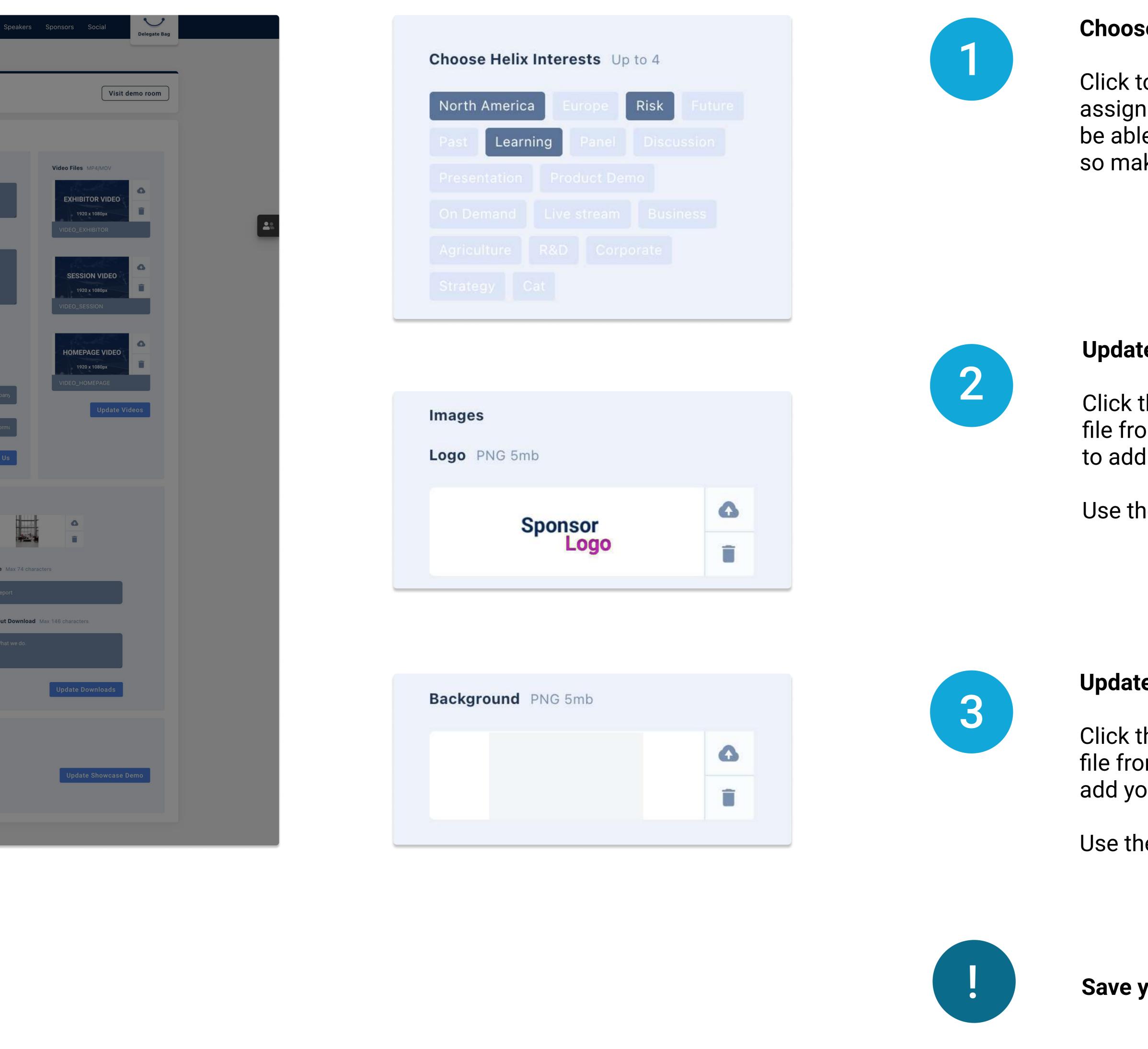

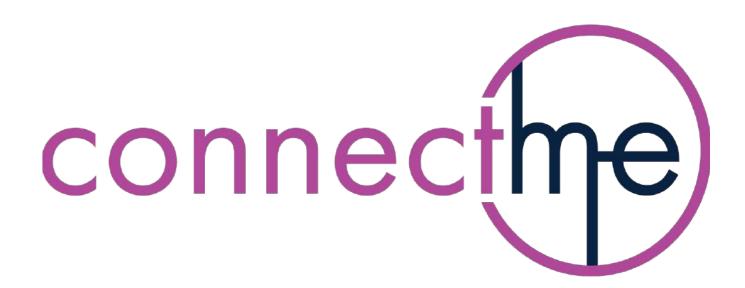

## **Choose Helix Interests**

Click to select up to four Helix Interests to assign to your Showcase. Attendees will be able to search tags from the main expo, so make sure they're appropriate.

# Update Logo Image

Click the upload button, select the relevant file from your computer then click Open to to add your company logo to the showcase.

Use the Trash icon to delete a logo.

### Update Background Image

Click the upload button, select the relevant file from your computer then click Open to add your background to the showcase.

Use the Trash icon to delete a background.

Save your changes

Update Images

# How To Build Your Showcase - about section, web and social links

To start editing your Showcase click the [ Edit Stand ] button in the top right of your Showcase's header bar. Representatives must login to the platform first, and then be added to the Showcase by an admin to update content.

| Update Images           https://twitter.com/informaconnect         https://www.face                                                                                                    | Concess Helix Interests Up on 1   Immedia Immedia   Immedia Immedia <tr< th=""><th></th><th></th></tr<>                                                                                                    |                                                                                                    |                                                                                                    |
|----------------------------------------------------------------------------------------------------|----------------------------------------------------------------------------------------------------|----------------------------------------------------------------------------------------------------|----------------------------------------------------------------------------------------------------|
| Image:   Lego FN0 forb   Image:   Lego FN0 forb   Image:   Lego FN0 forb   Image:   Image: <th>Note the water is the initial initiali initiali initial initiali initial initial initial initial in</th> <th></th> <th>Back to Stand</th> | Note the water is the initial initiali initiali initial initiali initial initial initial initial in                                                                                                    |                                                                                                    | Back to Stand                                                                                                    |
| Consistent and the second of the second of the                                                                                                    | About us header   Construction   Construction <                                                                                                    | Choose Helix Interests Up to 4                                                                                                    | About Us Header                                                                                                    |
| Interface   Interface                                                                                                    | For example   For example   For example </td <td></td> <td>About us header</td>                                                                                                    |                                                                                                    | About us header                                                                                                    |
| About Us Charater limit 620   Images Sponsor   Sponsor Images   Background PMO finds   Update Images   Update Images   Itigs://witter.com/informaconnect.com/   Itigs://witter.com/informaconnect.com/                                                                                                    | Abort Us: Charater limit d23<br>integer<br>integer |                                                                                                    |                                                                                                    |
| Images   Logo   Sponsor   Background   PN0 Emb   Update   Update   Images   Update   Images   Update   Images   Update   Images   Update   Images   Update   Images   Images   Update   Images   Images   Update   Images   Images   Update   Images   Images   Images   Update   Images   Images   Update   Images   Images   Images   Images   Update   Images   Images                                                                                                    | Images   Loge PN0 5mb   Sponsor   Background PN0 5mb   Update Images   Update Images   Images   Images   Update Images   Inter Max 74 characters Inter Max 74 characters Inter Max 74                                                                                                    |                                                                                                    | About Us Charater limit 620                                                                                                    |
| Spensor I   Background PKD Shib   Update Images   Update Images   Social Links Itps://www.instagram.com/inform   Itps://www.instagram.com/inform Itps://www.face   Downloads PDF   Title Max: 74: characters Title Max: 74: characters Title Max: 74: characters Title Max: 74: characters Mountoid Max: 148: characters About Download Max: 148: characters Mountoid Max: 148: characters Mountoid Max: 148: characters                                                                                                    | Spensor   Background PND Shib   Update Images   Social Links Intps://www.instagram.com/inform Intps://www.instagram.com/inform Intps://witter.com/informaconnect.com/ Intps://witter.com/informaconnect.com/ Intps://www.instagram.com/inform Intps://witter.com/informaconnect Intps://witter.com/informaconnect Intps://witter.com/informaconnect Intps://witter.com/informaconnect Intps://witter.com/informaconnect Intps://www.instagram.com/inform Intps://www.instagram.com/inform Intps://www.instagram.com/inform Intps://www.instagram.com/inform Intps://witter.com/informaconnect Intps://witter.com/informaconnect Intps://witter.com/informaconnect Intps://www.instagram.com/inform Intps://www.instagram.com/inform Intps://ww                                                                                                    |                                                                                                    | Leaders in business.                                                                                                    |
| Sponsor   Background PNG Smb   Urdate Images   Control of the sector of the sector of th                                                                                                    | Sponsor   Background PN0 5mb   Update Images   Update Images   Mtps://twitter.com/informaconnect.com/   Mtps://twitter.com/informaconnect   Mtps://twitter.com/informaconnect   Mtps:                                                                                                    | Logo PNG 5mb                                                                                                    |                                                                                                    |
| Background PNG 5mb<br>Update Images<br>Mttps://www.instagram.com/inform<br>Mttps://www.instagram.com/inform<br>Mttps                                                                                                    | Background PNG Smb   Update Images   Update Images   Downloads PDF   Downloads PDF   Downloads PDF   Difference   Title Max 74 characters   Tochure   Download Max 146 characters                                                                                                    | Sponsor                                                                                                    |                                                                                                    |
| Downloads PDF   Title Max 74 characters   Title Max 74 characters   Brochure Whitepaper   About Download Max 148 characters                                                                                                    | Image: state of the state of the                                                                                                    |                                                                                                    |                                                                                                    |
| Update Images     Intps://www.instagram.com/inform   Intps://www.instagram.com/inform   Intps://www.instagram.com/inform     Intps://www.instagram.com/inform     Intps://www.instagram.com/info                                                                                                    | Update Images     Intps://www.instagram.com/inform   Intps://www.instagram.com/inform Intps://www.instagram.com/inform Intps://www.instagram.com/inform Intps://www.instagram.com/inform Intps://www.instagram.com/inform Intps://www.instagram.com/inform Intps://www.instagram.com/inform Intps://www.instagram.com/inform Intps://www.instagram.com/inform Intps://www.instagram.com/inform Intps://www.instagram.com/inform Intps://www.instagram.com/inform Intps://www.instagram.com/inform Intps://www.instagram.com/inform Intps://www.instagram.                                                                                                    |                                                                                                    |                                                                                                    |
| Update Images     Intps://witter.com/informaconnect     Intps://witter.com/informaconnect <                                                                                                    | Update Images     https://witter.com/informaconnect   Update   Update     Downloads   PF   Images     Images                                                                                                    | Î                                                                                                    |                                                                                                    |
| Downloads PDF   Image: State of the state of the state                                                                                                    | Updat<br>Downloads PDF<br>Title Max 74 characters<br>Tochure<br>About Download Max 146 characters                                                                                                    | Update Images                                                                                                    | https://www.instagram.com/inform https://www.linked                                                                                                    |
| Downloads PDF   Image: Stress in the Max 74 characters   Title Max 74 characters   Brochure   Mout Download Max 146 characters   About Download Max 146 characters                                                                                                    | Downloads PDF   Image: Second second second                                                                                                    |                                                                                                    |                                                                                                    |
| Image: Section of the section of the sec                                                                                                    | Image: Second Second Secon                                                                                                    |                                                                                                    | https://twitter.com/informaconnect https://www.faceb                                                                                                    |
| Title Max 74 characters   Brochure   Whitepaper   About Download Max 146 characters                                                                                                    | Title Max 74 characters   Brochure   Whitepaper   About Download Max 146 characters                                                                                                    |                                                                                                    |                                                                                                    |
| Title Max 74 characters Title Max 74 characters   Brochure Whitepaper   About Download Max 146 characters About Download Max 146 characters                                                                                                    | Title Max 74 characters       Title Max 74 characters         Brochure       Whitepaper         About Download Max 146 characters       About Download Max 146 characters                                                                                                    | Downloads PDF                                                                                                    |                                                                                                    |
| Brochure       Whitepaper         About Download Max 146 characters       About Download Max 146 characters                                                                                                    | Brochure       Whitepaper         About Download Max 146 characters       About Download Max 146 characters                                                                                                    |                                                                                                    | Upd                                                                                                    |
| About Download Max 146 characters About Download Max 146 characters                                                                                                    | About Download Max 146 characters About Download Max 146 characters                                                                                                    |                                                                                                    | Upd                                                                                                    |
|                                                                                                    |                                                                                                    |                                                                                                    | Upd                                                                                                    |
| Where we're going. The results.                                                                                                    | Where we're going. The results.                                                                                                    | Title Max 74 characters                                                                                                    | Image: Second state state sta          |
|                                                                                                    |                                                                                                    | Title Max 74 characters   Brochure                                                                                                    |                                                                                                    |
|                                                                                                    |                                                                                                    | Title Max 74 characters   Brochure About Download Max 146 characters                                                                                                    | upd<br>Image: Second Second S |
|                                                                                                    |                                                                                                    |                                                                                                    | υp                                                                                                    |
|                                                                                                    |                                                                                                    | Title Max 74 characters   Brochure About Download Max 146 characters                                                                                                    | upd<br>Image: Second Second S |
| Next Showcase Demo<br>Time Title Of Demo                                                                                                    |                                                                                                    | Image: Second state in the image: Second state in the image: Sec | upd<br>Image: Second Second S |

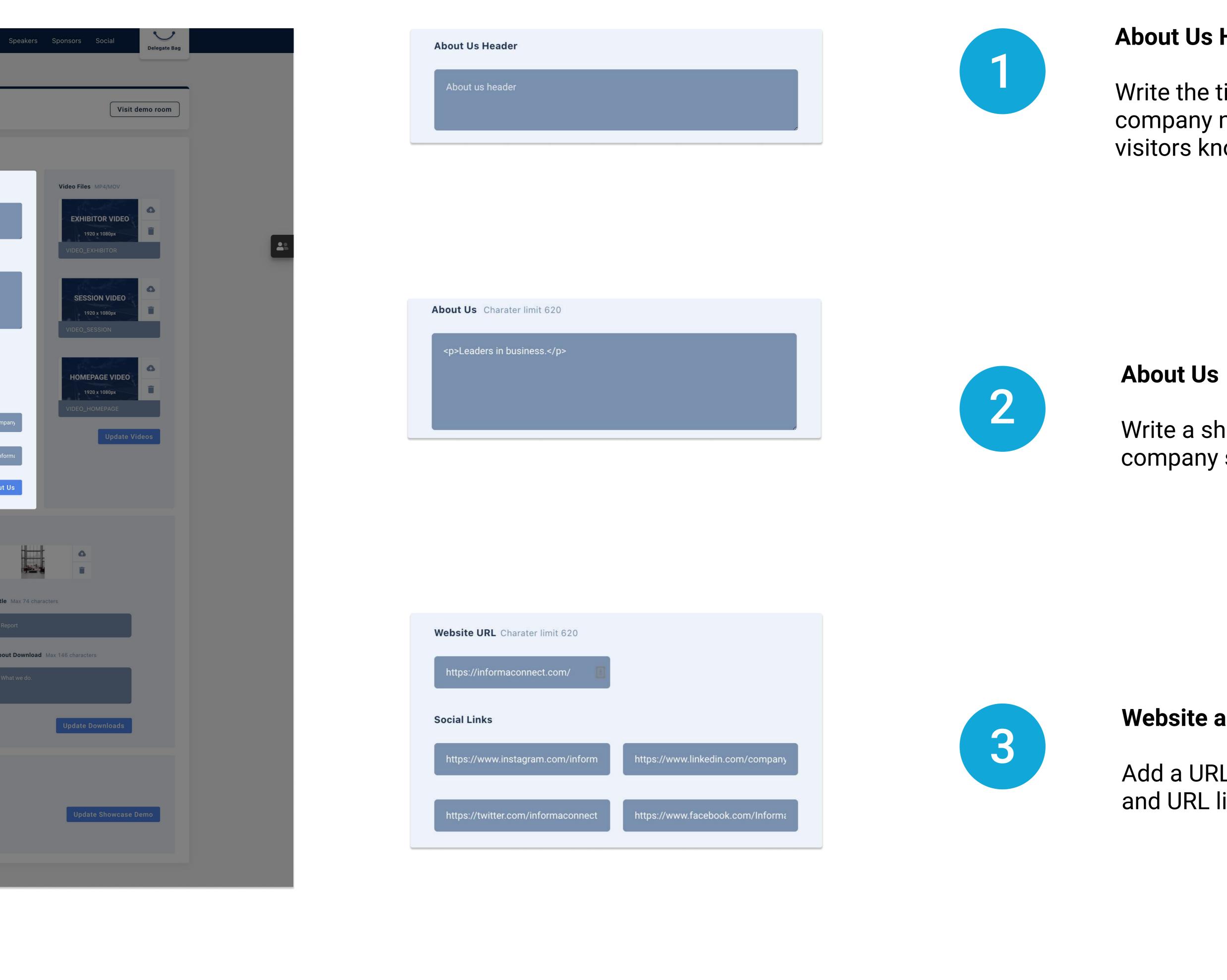

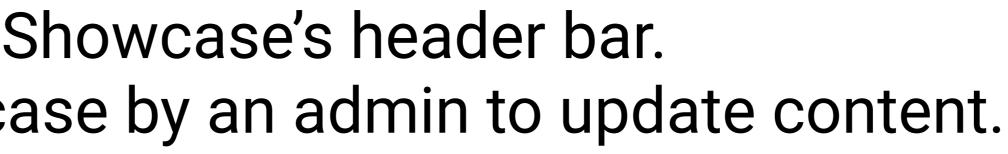

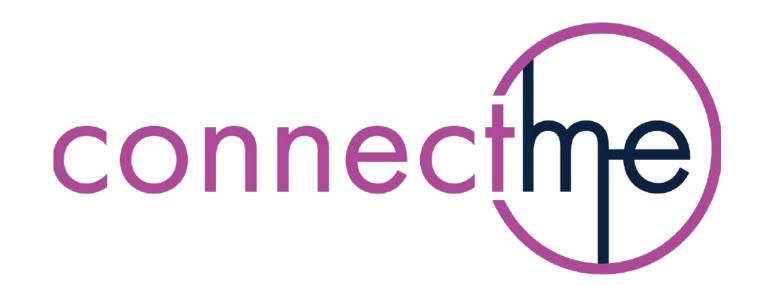

### **About Us Header**

Write the title of your Showcase or company name here to let Showcase visitors know who you are.

Write a short description, strapline or your company slogan here.

### Website and Social Links

Add a URL link to your company website, and URL links to your social media pages.

Save your changes

Update About Us

# How To Build Your Showcase - videos

To start editing your Showcase click the [ Edit Stand ] button in the top right of your Showcase's header bar. Representatives must login to the platform first, and then be added to the Showcase by an admin to update content.

| <ul> <li>Back to Stand</li> <li>Business Leaders</li> </ul>                      |                                                      |
|----------------------------------------------------------------------------------|------------------------------------------------------|
|                                                                                  | Back to Stand                                        |
| Choose Helix Interests Up to 4                                                   | About Us Header                                      |
| North AmericaEuropeRiskFuturePastLearningPanelDiscussionPresentationProduct Demo | About us header                                      |
|                                                                                  | About Us Charater limit 620                          |
| Strategy Cat                                                                     | Leaders in business.                                 |
| Logo PNG 5mb                                                                     |                                                      |
| Sponsor<br>Logo                                                                  | Website URL Charater limit 620                       |
| Background PNG 5mb                                                               | https://informaconnect.com/                          |
|                                                                                  | Social Links                                         |
| Update Images                                                                    | https://www.instagram.com/inform https://www.linkec  |
|                                                                                  | https://twitter.com/informaconnect https://www.faceb |
|                                                                                  | Upd                                                  |
| Downloads PDF                                                                    |                                                      |
|                                                                                  |                                                      |
| Title Max 74 characters                                                          | Title Max 74 characters                              |
| Brochure                                                                         | Whitepaper                                           |
| About Download Max 146 characters                                                | About Download Max 146 characters                    |
| Where we're going.                                                               | The results.                                         |
|                                                                                  |                                                      |
| Next Showcase Demo                                                               |                                                      |
| Time Title Of Demo                                                               |                                                      |
| 15:00 → 15:20 () Maximise your D                                                 | )igital Engagement                                   |

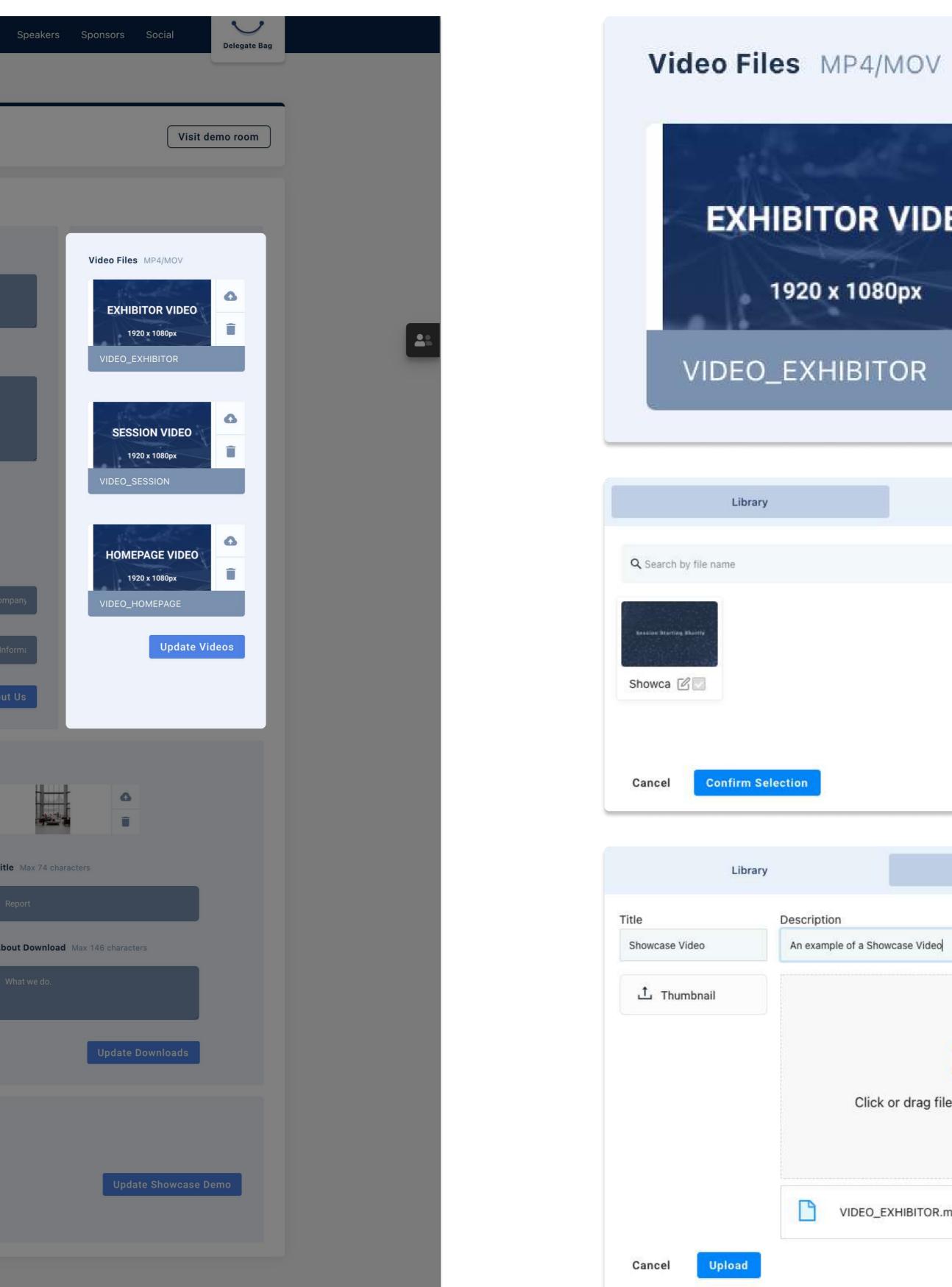

Description

P

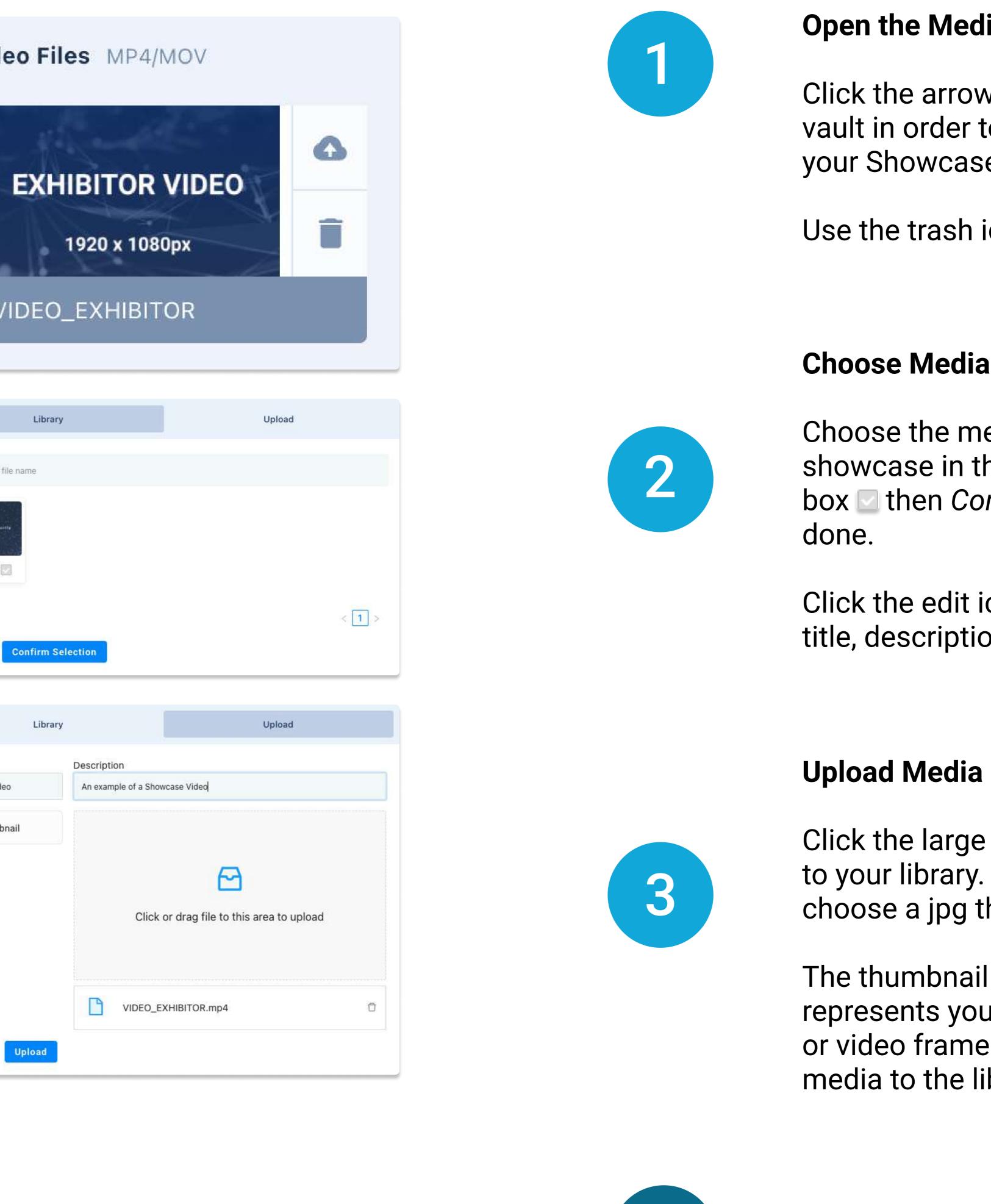

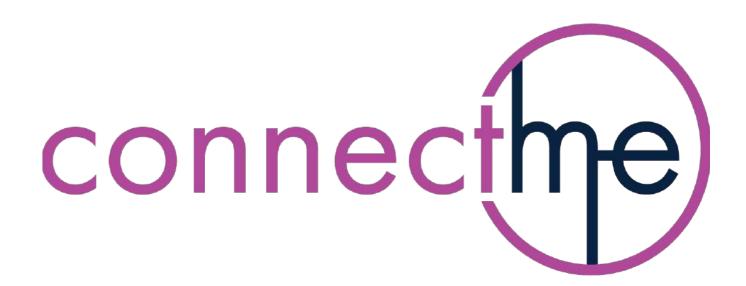

# **Open the Media Vault**

Click the arrow button to open the media vault in order to upload an mp4/mov to your Showcase.

Use the trash icon to delete an item.

## **Choose Media**

Choose the media you want to add to your showcase in the Library tab. Click the tick box I then Confirm Selection and you're

Click the edit icon 🗹 to edit the media title, description and thumbnail.

Click the large panel 🔁 to upload new media to your library. Write a title, description and choose a jpg thumbnail for your media.

The thumbnail should be a small image that represents your media, such as a front page or video frame. Click Upload to add your media to the library.

Save your changes

Update Videos

# How To Build Your Showcase - documents

To start editing your Showcase click the [ Edit Stand ] button in the top right of your Showcase's header bar. Representatives must login to the platform first, and then be added to the Showcase by an admin to update content.

| < Back to Stand<br>Business Leaders                                                             |                                                     |            |
|-------------------------------------------------------------------------------------------------|-----------------------------------------------------|------------|
|                                                                                                 | Back to Stand                                       |            |
| Choose Helix Interests Up to 4                                                                  | About Us Header                                     |            |
| North America Europe Risk Future<br>Past Learning Panel Discussion<br>Presentation Product Demo | About us header                                     |            |
| On Demand Live stream Business<br>Agriculture R&D Corporate<br>Strategy Cat                     | About Us Charater limit 620<br>Leaders in business. |            |
| Logo PNG 5mb                                                                                    | Website URL Charater limit 620                      |            |
| Background PNG 5mb                                                                              | https://informaconnect.com/                         | rdin.com/c |
| Update Images                                                                                   | https://twitter.com/informaconnect https://www.inke |            |
|                                                                                                 | Upo                                                 | date Abo   |
| Downloads PDF                                                                                   |                                                     |            |
|                                                                                                 |                                                     |            |
| Title Max 74 characters                                                                         | Title Max 74 characters                             | 7          |
| Brochure                                                                                        | Whitepaper                                          |            |
| About Download Max 146 characters                                                               | About Download Max 146 characters                   |            |
| Where we're going.                                                                              | The results.                                        |            |
|                                                                                                 |                                                     |            |
| Next Showcase Demo                                                                              |                                                     |            |
| Time Title Of Demo                                                                              |                                                     |            |
| 15:00 → 15:20 🕚 Maximise your                                                                   | Digital Engagement                                  | 0          |

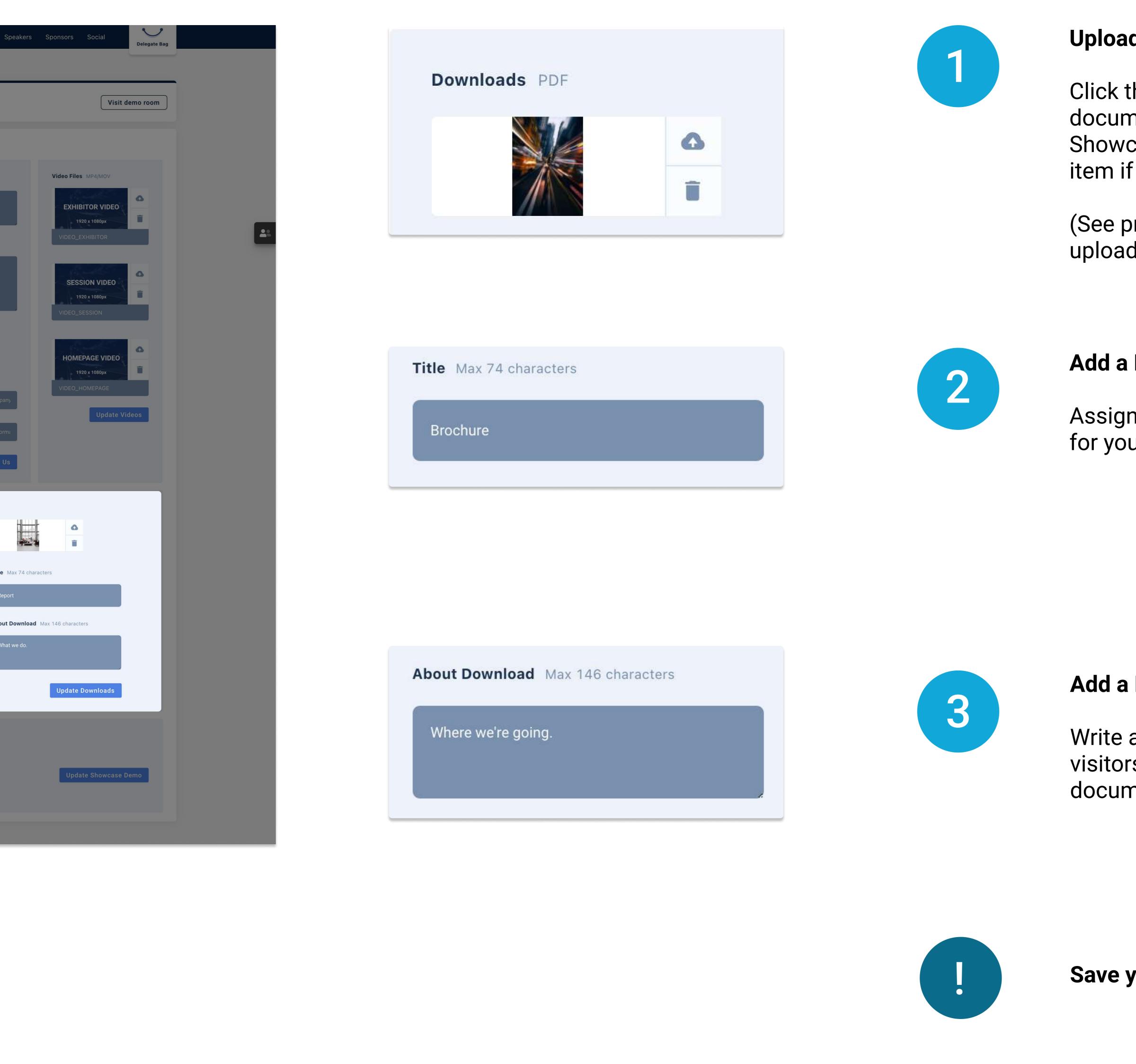

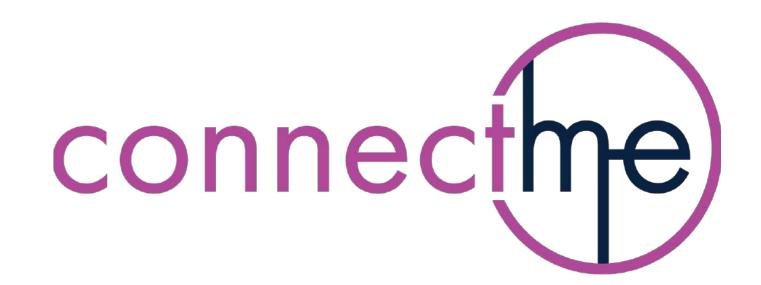

### **Upload a Document**

Click the arrow button to upload a pdf document from your computer to your Showcase. Use the trash icon to delete an item if necessary.

(See previous page for instructions to upload new media).

### Add a Document Title

Assign a title to your uploaded document for your visitors to see.

### Add a Document Description

Write a short description to give your visitors an overview of what the document is about.

Save your changes

Update Downloads

# How To Build Your Showcase - advertise a demo time

To start editing your Showcase click the *Edit Stand* button in the top right of your Showcase's header bar. Representatives must login to the platform first, and then be added to the Showcase by an admin to update content.

| < Back to Stand                                                                            |                                                   |         |
|--------------------------------------------------------------------------------------------|---------------------------------------------------|---------|
| Business Leaders                                                                           |                                                   |         |
|                                                                                            | Back to Stand                                     |         |
| Choose Helix Interests Up to 4                                                             | About Us Header                                   |         |
| North America Europe Risk Fi<br>Past Learning Panel Discussio<br>Presentation Product Demo | About us header                                   |         |
|                                                                                            | About Us Charater limit 620                       |         |
| Strategy Cat<br>Images                                                                     | Leaders in business.                              |         |
| Logo PNG 5mb                                                                               |                                                   |         |
| Sponsor<br>Logo                                                                            | Website URL Charater limit 620                    |         |
| Background PNG 5mb                                                                         | https://informaconnect.com/                       |         |
|                                                                                            | Social Links                                      |         |
| Update Ima                                                                                 | https://www.instagram.com/inform https://www.lir  |         |
|                                                                                            | https://twitter.com/informaconnect https://www.fa | acebook |
|                                                                                            |                                                   | Update  |
|                                                                                            |                                                   |         |
| Downloads PDF                                                                              |                                                   |         |
|                                                                                            |                                                   |         |
| Title Max 74 characters                                                                    | Title Max 74 characters                           |         |
| Brochure                                                                                   | Whitepaper                                        |         |
| About Download Max 146 characters                                                          | About Download Max 146 characters                 |         |
|                                                                                            |                                                   |         |
|                                                                                            |                                                   |         |
|                                                                                            |                                                   |         |
| Next Showcase Demo                                                                         |                                                   |         |
| Time Title C                                                                               | 0f Demo                                           |         |
| 15:00 → 15:20 ③ Max                                                                        | imise your Digital Engagement                     |         |

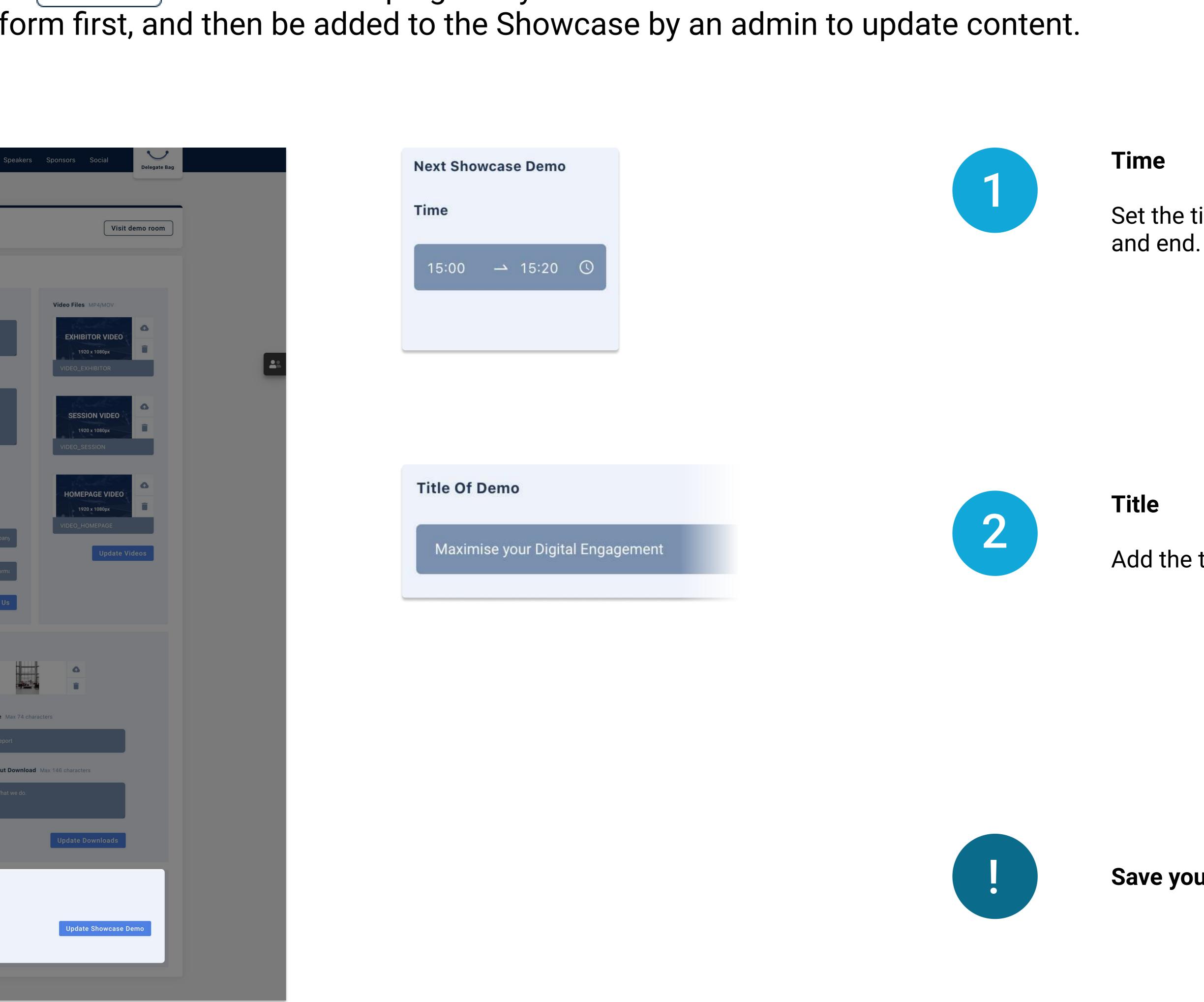

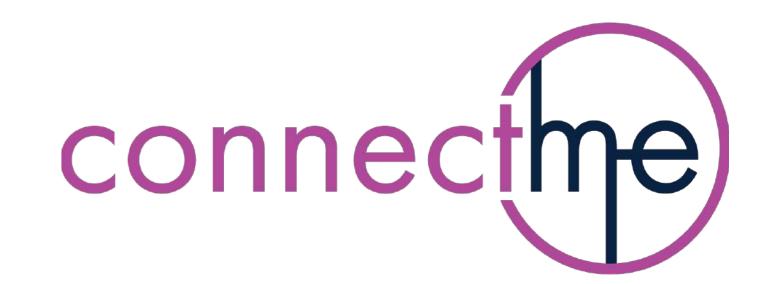

Set the time for your next demo to start and end.

Add the title of your demo here

Save your changes

Update Showcase Demo

**Content Specifications** - The following content specifications are the ideal, preferred resolutions and file formats for all content used across the ConnectMe platform. As a rule of thumb, the higher the resolution, the better the quality and the more flexibility we have when using that content. Please note - the images used below are not to scale - please use the pixel dimensions stated (w x h).

## THUMBNAIL

50 x70 px Resolution jpg / png File Formats Orientiation Any

## LOGO

Orientation Landscape Colour profile RGB white / transparent background Background 500 × 300 px Resolution File Formats png / jpg / eps

\* Ideally a png that is cropped to the edges and with no white space around the edge of the logo.

# VIDEO

| Orientation  | Landscape           |
|--------------|---------------------|
| Max Size     | < 5 mins or < 500mb |
| Resolution   | HD 1920 x 1080 px   |
|              | or 1280 x 720 px    |
| File Formats | mp4 / mov           |

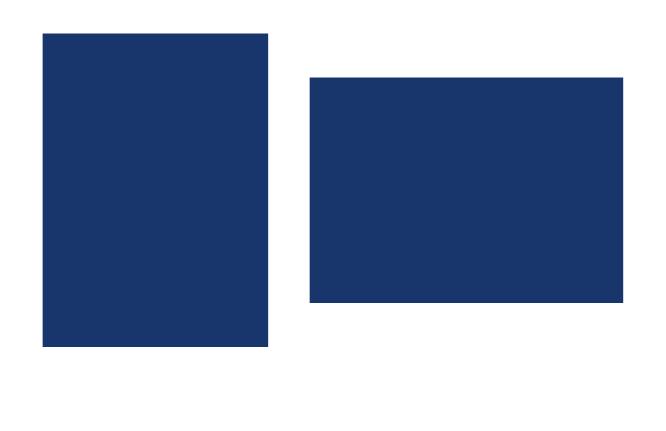

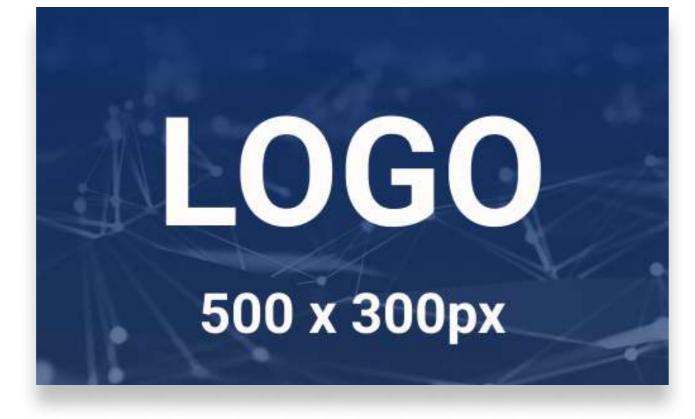

### BACKGROUND

Orientation Colour profile RGB Background N/A\* Resolution File Formats

\* Backgrounds are used behind other assets so content will sit on top of this background. Therefore, we suggested using a generic background image without any text or logos.

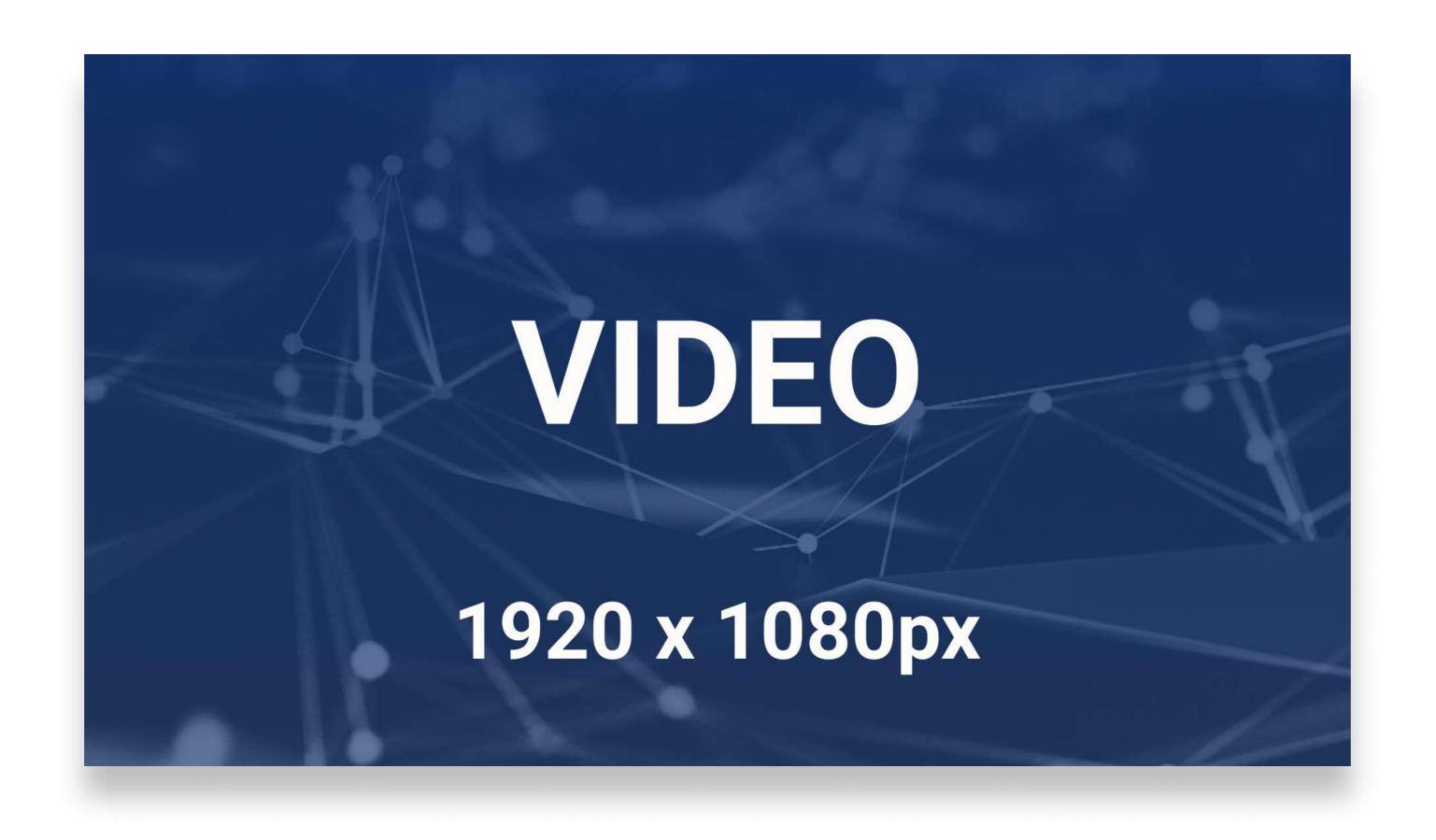

- Landscape

- 1920 x 1080 px
- jpg / png

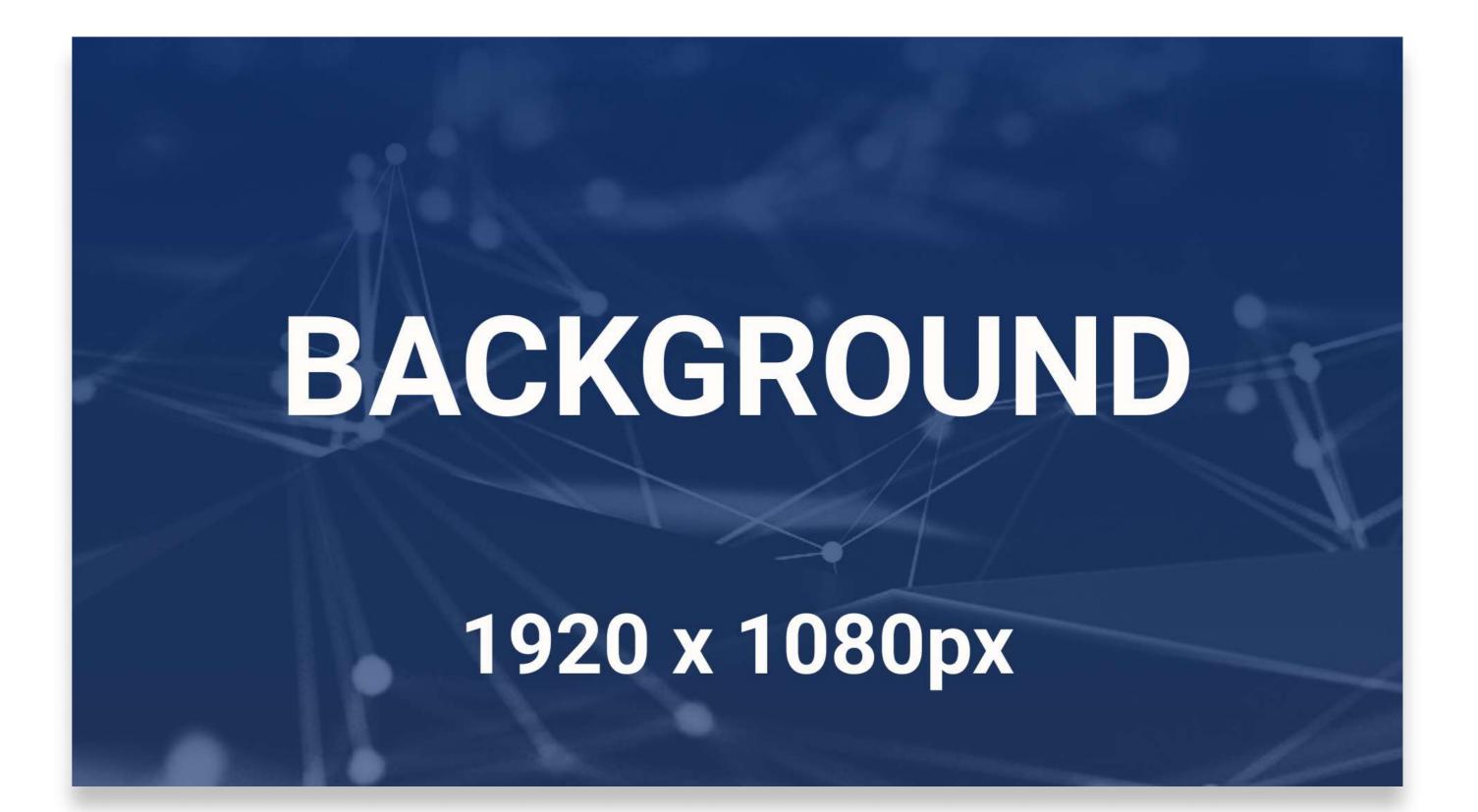

### DOCUMENT

| Orientation |
|-------------|
| File Format |

any pdf

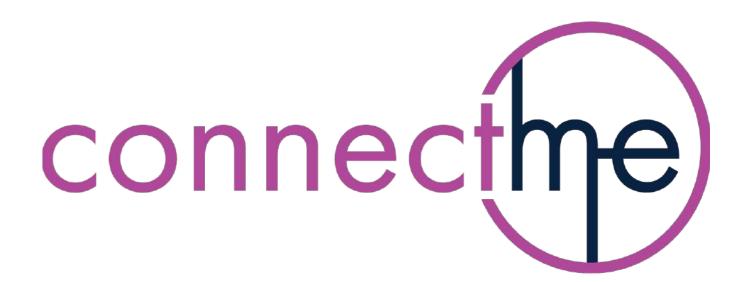

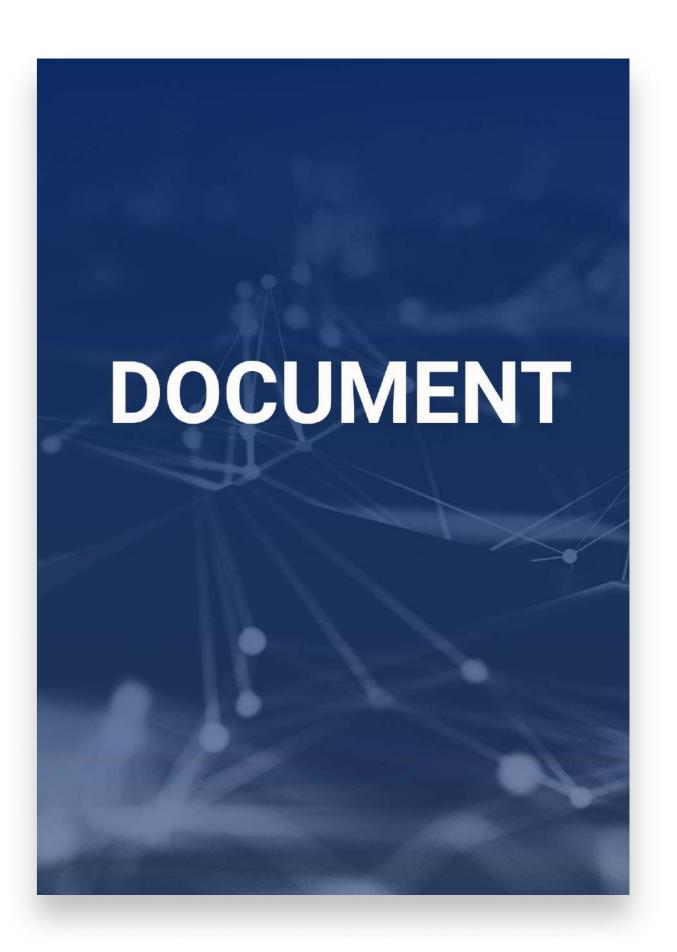